## **Tabulatory ze znakami wiodącymi tabulacji**

Zadanie

Skopiuj poniższe akapity do Worda i sformatuj tak jak na rysunku.

## **Menu**

Schabowy z kapustą 30 zł

Langusta tłusta 22 zł

Mango i papaja 15 zł

Buraki mieszane 23 zł

## **Tabulatory ze znakami wiodącymi tabulacji**

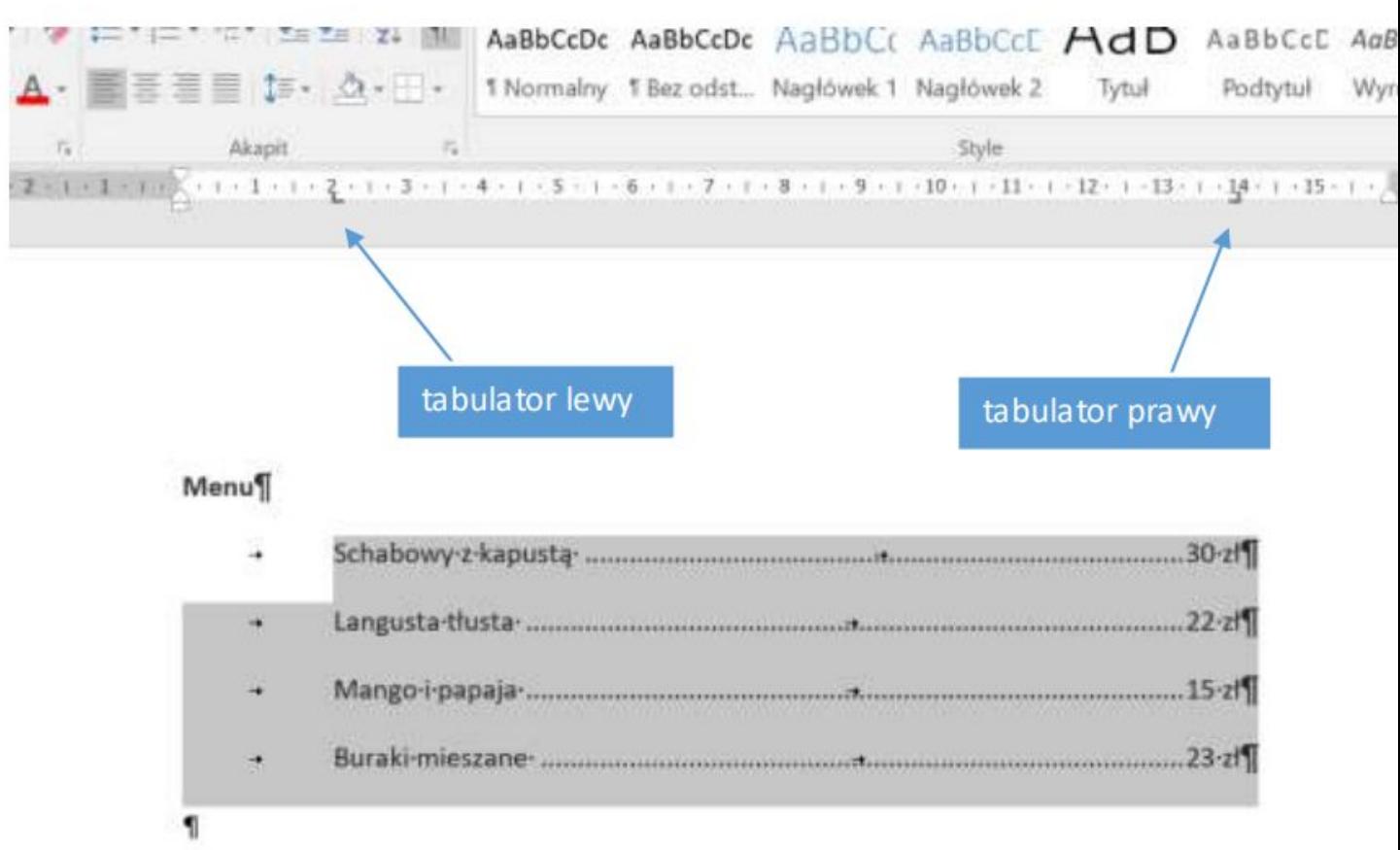